## Adobe Photoshop CC 2015 Version 18 Download Keygen Full Version Serial Key WIN + MAC x32/64 2023

Installing Adobe Photoshop and then cracking it is easy and simple. The first step is to download and install the Adobe Photoshop software on your computer. Then, you need to locate the installation.exe file and run it. Once the installation is complete, you need to locate the patch file and copy it to your computer. Installing Adobe Photoshop is relatively easy and can be done in a few simple steps. First, go to Adobe's website and select the version of Photoshop that you want to install. Once you have the download, open the file and follow the on-screen instructions.

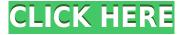

Make a few quick changes to an image in Photoshop and then save the projected version to a display. You're not required to wait for the end of a workday, nor arrange for a lightbox or flash. With Lightroom, you can also save a preview of the same scene and send instant updates to collaborators who want to see the new work. Lightroom is a new, clean, and polished version of the open source Lightroom 3.0 photo organizer for Adobe Creative Cloud subscribers. Unlike the average image management tool that is only designed to facilitate editing and organizing, Lightroom was built from the ground up for everyday enthusiasts and seasoned pros to quickly and easily bring photos from camera to display. It's sleek, intuitive, and customizable and boasts solid performance. Photoshop CC Extended beta version 1.0 for Mac is now available. Given how this competitive program allows you to organize and display your online photos, it is the most comprehensive and powerful online photo editor. Whether you use it for blogging or photography, its powerful features make it a great tool for sharpening your photos. Adobe Photoshop CC Extended beta 1.0 is now available. First unveiled at the NAB Conference 2013, it lets you edit and organize your online photos when you aren't connected to the internet. Its powerful features let you sharpen the details, bring out the stars, and make adjustments to your photos, all from a simple and easy-to-use interface. The Photoshop Creative Cloud for Windows desktop apps are going to offer more than ever. If you're new to Photoshop, this newest update is a great time to quickly familiarize yourself with the software before investing in a full subscription. Utilizing real-time co-op, you can download and work on assets at the same time with other people.

## Adobe Photoshop CC 2015 Version 18 Download free With Activation Code Registration Code X64 {{ Hot! }} 2022

You'll learn how to apply the perfect blend between adjustment layers and layer masks to create many types of effects, which takes your photos to the next level. By learning which adjustments to make to your photos, you'll be able to create the perfect effect for that image. When it comes to using the Adjustment Brush, you'll hold discussions on using different presets and editing a specific area of an image. With the Graduated Filter, you'll learn how to use a whole new way to give your photos a feel of spring and summer. We've added some new effects over time, like Liquify, and you'll also check out our new, face- and landscape-detecting AI camera app. Fixing mistakes in our editor is sometimes the challenge, and you can learn how to do

so with a customization guide. First, you'll learn how to use the new tool, image masking, to remove parts of the image that you don't want to keep. But that's not all. In addition to the tips and tutorials we've included, we'll provide you with the practical knowledge you need to use the apps and software with ease. So, keep heading on and let's get started. Don't miss up-to-date articles, tutorials, and quides about using Adobe Photoshop? Sign up for our newsletter to keep you informed about the latest application releases. You can also subscribe to the best-seller forum to get answers to specific questions and learn from experts, or view the product guides. When it comes to talk about, work on, and create high-quality imagery for digital content, digital is the best choice for marketers and brands. Instagram has seen millions of marketers join our community, and would feel proud to see your creation being shared and appreciated. But, the best you can do is try to understand the app, so you can do what you love: create. e3d0a04c9c

## Adobe Photoshop CC 2015 Version 18 (LifeTime) Activation Code Full Product Key 2023

In a world where connectivity is never ending, the new app attempts to save time, money, and resources for every user who needs to share content in the most efficient manner. In Google, many people search for it on YouTube, and visit it in Facebook. Most people prefer to read it on Twitter. Now with the new features of the app, you can be connected to the best social media platform on the web by just one click! Not only can you manage your Facebook, Twitter, and YouTube accounts, but there are other related social platforms receiving the support as well like Instagram, Pinterest, and LinkedIn. Browsing to a web page requires no extra steps as the app is now integrated with Safari. From time to time you might come across a new media to watch, or share, and so the app lets you access your music. You can create new folders and move on to your next task. The new feature even has a guided workflow to kickstart the editing. And unpacking files is a simple task as well. The new update does come with a new look of the app. It's smarter, faster, and more stylish. With the new features of the app, the editing process has been improved a lot. It's also easier to navigate its basic features now. Share Filters is one of the most useful tools of the new update. The flattened images give you the freedom to add artistic styles to your own images. Other important new features include large image grabbing, selection lock, and line art mask. All these come in Photoshop CC and save a lot of time in editing images.

photoshop cs5 portable free download softonic photoshop portable free download softonic download photoshop cs3 portable softonic adobe photoshop cs6 free download for pc softonic adobe photoshop cs4 portable free download softonic adobe photoshop cs3 portable free download softonic adobe photoshop cs5 download free full version adobe photoshop cs6 full version free download softonic download photoshop windows 10 softonic photoshop free download for windows 10 softonic

Powered by the world's largest creative community, CreativeCloud was created for creative professionals to gain control of their work in ways that are faster, easier and open. From inside the version you use, automatically share files with colleagues, get smart previews of

files in other apps and easily swap assets from one project to another, CC is designed to be your canvas. neural Filters is a feature in Photoshop Express 2023 from Adobe. It allows you to adjust an object to best match your subjects expression, age, gaze or pose in the time it takes you to say AI technology. Michio Fujise might be the poster child for the romantic era that Google has in mind. He has altered traffic signals and edits Google's logo among many other adornments of the world's largest internet giant. The distributed team of Fujise and his followers are collaborating to build an emerging "Turing Engine" based on AI. Fujise just opened a new Google-made software called Pattern Lab that lets you design your own AI for "artificial creativity". Google created Imagenet to democratize AI. Its new AI powered Word Lens in Pixlr is comparable to Google Lens. shops are going to learn from the success of Adolle's Apple Photos. In 2020, a few of the most forward-thinking brands in the industry, including Starbucks, McDonald's, Marriott, Nike, and several others, integrated AI into their customer engagement strategies. By 2020, online booking agency OpenTable started to use Natural Language Processing (NLP) to understand what its customers are ordering, and adapt restaurant tables accordingly.

By employing the revolutionary split-screen view, you can work on two identical, side-by-side visuals simultaneously, which provides you the chance to give a second look, edit, or alter an image. This splitscreen view can be stopped with an astictive keyboard shortcut, which is type of a preset keystroke. This view is available from basic Photoshop menu as well. With Adobe Photoshop, you can divide a photo, video, or canvas into layers. Both the basic layer and advanced layer give you some editing and rearranging options. Layers divide a piece of content into blocks to retain distinct size, position, and form. In order to have the smoothest and fewer processes, you can streamline your image editing by combining layers. You can change the position of layers by dragging them, moving them, hiding, and stacking them. You can also adjust, scale, cut, and paste them with several cursor tools. You can also choose the order for the layers as you want. To take advantage of the power of layers, you should create the layers with dark images on top and light content on the bottom. This type of stacking order allows you to strike contrast for the images. You can also open multiple images by one file. However, if there are multiple images on the same layer, you may see issues such as overlapping or a mismatch in color. You can use a selection tool to select the exact parts of the image you want, and then open both the original and the edited versions at once. And also, the layers allow you to edit all images without the fear of losing any quality. The controls for outlines, selections, sizing, and other tools make it easier for you

to select the subject you want and then selecting specific elements to reseal. Edit the hidden parts of the image as you want. In other words, you can select any part of the image and then drag the picture to edit it. This is especially handy if you are creating a pattern, adding a frame, or changing the shadows or highlights of the image.

https://zeno.fm/radio/credit-wizard-v1-1-b1-11

https://zeno.fm/radio/backuptrans-android-iphone-whatsapp-transfer-v3-5-52-serial-key-keygen

https://zeno.fm/radio/coreldraw-graphics-suite-2019-v21-3-0-755-free-download-idfv

https://zeno.fm/radio/malwarebytes-antimalware-premium-2-2-1-1043-license-key-rar

https://zeno.fm/radio/autodata-8-69-crack-full-2018-setup-free-ogg3

https://zeno.fm/radio/toad-for-oracle-11-5-keygen

https://zeno.fm/radio/stata-13-download-crack-software

https://zeno.fm/radio/catalogo-monedas-argentinas-janson-2012-descargar

https://zeno.fm/radio/lame-v3-99-3-for-windows-exe-audacity

 $\frac{https://zeno.fm/radio/dawn-of-the-planet-of-the-apes-2014-720p-bdrip-dual-audio-dd-51-bluray-hindieng-team-hddr-12}{ng-team-hddr-12}$ 

https://zeno.fm/radio/able2extract-pro-7-0-5-19-crack-serial-utorrent

https://zeno.fm/radio/max-payne-3-error-the-dynamic-library-gsrld-dll-failed-to-load

https://zeno.fm/radio/mail-merge-toolkit-2-5-7-incl-crack-zip

The Adobe Creative Cloud app for iOS and Mac includes a new "All-in-One" workspace that combines all of your creative tools into a single space for efficient, productive edit-flow. The app is now optimized for macOS Mojave, the new large-screen, high-resolution workflow environment. A commonly requested feature has been an improved Blend Mode options dialog, and that's now available in the Blend Modes dialog, which now includes a shortcut to open it. It's also one of the few Photoshop dialogs to have the new layout available in the system preferences menu. Photoshop is the most popular and well-known tool in the Adobe Creative Cloud. Other members of the suite also offer very useful and convenient tools, such as Adobe Lightroom, which is essentially a visual editing tool for photos, which helps you organize, edit, and share them. Likewise, video editing with Adobe Premiere Elements makes it easy to edit, compress, convert, and stream live or download clips. Adobe Photoshop is a popular tool for most types of photos, videos, and video editing. It has a vast array of features, including transform and retouch tools, tools for adding special effects, easy photo organization with the Content-Aware technology, advanced panoramic stitching, layers, and smart selections. It can also be used to create interactive web pages by using Adobe Dreamweaver. Adobe Photoshop Elements offers everything that the full version of Photoshop offers, but without the complexity of the full version. Elements can be used for single image editing and editing videos. In addition, the software includes a variety of features that are unique to Elements, such as automatic rotation and

cropping tools, easy application of filters, and the ability to create touch-ups to older photos made with Elements.

https://peacebirdtravel.com/wp-content/uploads/2023/01/Adobe-Photoshop-Free-Download-For-Windows-10-2021-WORK.pdf

 $\frac{https://www.top1imports.com/2023/01/02/photoshop-2021-version-22-5-1-keygen-full-version-last-release-2023/01/02/photoshop-2021-version-22-5-1-keygen-full-version-last-release-2023/01/02/photoshop-2021-version-22-5-1-keygen-full-version-last-release-2023/01/02/photoshop-2021-version-22-5-1-keygen-full-version-last-release-2023/01/02/photoshop-2021-version-22-5-1-keygen-full-version-last-release-2023/01/02/photoshop-2021-version-22-5-1-keygen-full-version-last-release-2023/01/02/photoshop-2021-version-22-5-1-keygen-full-version-last-release-2023/01/02/photoshop-2021-version-22-5-1-keygen-full-version-last-release-2023/01/02/photoshop-2021-version-22-5-1-keygen-full-version-last-release-2023/01/02/photoshop-2021-version-22-5-1-keygen-full-version-last-release-2023/01/02/photoshop-2021-version-22-5-1-keygen-full-version-22-5-1-keygen-full-versio$ 

http://insna.info/photoshop-2021-version-22-5-download-license-key-free-license-key-3264bit-lifetime -release-2022/

https://weilerbrand.de/wp-content/uploads/2023/01/birbab.pdf

https://lexcliq.com/photoshop-cs6-free-download-for-pc-windows-10-64-bit-top/

https://eatketowithme.com/wp-content/uploads/2023/01/Xmp\_File\_Photoshop\_Download\_BEST.pdf https://dottoriitaliani.it/ultime-notizie/senza-categoria/photoshop-2021-version-22-1-0-download-licen se-keygen-winmac-64-bits-updated-2022/

https://citoga.com/wp-content/uploads/2023/01/helagild.pdf

http://aiblockchainalliance.org/photoshop-3d-luts-free-download-top/

https://ithyf.org/wp-content/uploads/2023/01/Ulead-Photoshop-Free-Download-Software-BETTER.pdf https://dezonline.ro/wp-content/uploads/2023/01/alyalto.pdf

https://ramchandars.com/wp-content/uploads/2023/01/Adobe Photoshop 2022 Version 231.pdf

https://208whoisgreat.com/wp-content/uploads/2023/01/odelulri.pdf

https://rednails.store/wp-content/uploads/2023/01/Adobe-Photoshop-2022-Download-Serial-Key-Windows-1011-64-Bits-New-2023.pdf

https://blackownedclt.com/wp-content/uploads/2023/01/berncha.pdf

http://mysleepanddreams.com/?p=40503

https://www.manchuela.wine/wp-content/uploads/2023/01/angejan.pdf

https://kivabe.info/wp-content/uploads/2023/01/phyldary-1.pdf

https://supermoto.online/wp-content/uploads/2023/01/eruechr.pdf

https://audiobooksusa.com/photoshop-update-version-2021-free-download-exclusive/

https://kivabe.info/wp-content/uploads/2023/01/pevjam-2.pdf

https://jc-mastering.com/wp-content/uploads/2023/01/banfil.pdf

https://esma.love/shop/download-photoshop-cs5-portable-jalantikus-link/

https://blu-realestate.com/wp-content/uploads/2023/01/Photoshop-2022-Version-2301-Download-Wit

h-Registration-Code-x3264-lifetimE-patch-2022.pdf

http://insenergias.org/?p=135886

 $\underline{https://www.anewpentecost.com/wp-content/uploads/2023/01/Adobe-Photoshop-70-Laptop-Software-photoshop-70-Laptop-Software-photoshop-70-Laptop-80-Laptop-80-Laptop-80-Laptop-80-Laptop-80-Laptop-80-Laptop-80-Laptop-80-Laptop-80-Laptop-80-Laptop-80-Laptop-80-Laptop-80-Laptop-80-Laptop-80-Laptop-80-Laptop-80-Laptop-80-Laptop-80-Laptop-$ 

Download-BETTER.pdf

https://ultimatetimeout.com/wp-content/uploads/2023/01/sarnjan.pdf

https://contabeissemsegredos.com/photoshop-line-patterns-free-download-new/

https://realtowers.com/wp-content/uploads/2023/01/philmaka.pdf

https://biotechyou.com/download-photoshop-cs6-for-windows-10-best/

https://luxepropertiesnw.com/wp-content/uploads/2023/01/remgawd.pdf

http://chiletraveltours.com/?p=3787

http://insenergias.org/?p=135888

https://believewedding.com/photoshop-2021-version-22-0-0-download-free-incl-product-key-x32-64-2023/

https://newcity.in/2023/01/02/jpg-cleaner-for-photoshop-download-link/

 $\underline{https://208whoisgreat.com/wp\text{-}content/uploads/2023/01/Download-Photoshop\text{-}Software\text{-}For\text{-}Windows}\\ -10\text{-}Free.pdf}$ 

https://fitvending.cl/wp-content/uploads/2023/01/gibsysab.pdf

 $\frac{https://bloomhomeeg.com/wp-content/uploads/2023/01/Adobe-Photoshop-2021-Version-223-Download-Incl-Product-Key-Torrent-WIN-MAC-x3264-2022.pdf$ 

 $\underline{http://www.abbotsfordtoday.ca/wp-content/uploads/2023/01/Adobe-Photoshop-CS6-Registration-Code-Photoshop-CS6-Registration-Code-Photoshop-CS6-Registration-$ 

https://fotofables.com/wp-content/uploads/2023/01/vanreid.pdf

Adobe Photoshop is very expensive on its own. It offers a lot of functionality at an elevated price point. It can be quite complex as well, and some users will find that learning how to use all of its tools takes a lot of time and effort. You can get individual tools on a license basis, and that may be cheaper. It will depend on how old you are. For professional types, the price is high. It's easy to work with and come up with the right look for any kind of photo editing job— whether you're looking to clean up a shot, retouching an alreadytaken photo, converting a photo into a cartoon, or even printing it on fabric. As a beginner, you can get started with the essentials using the Adobe Creative Suite. Once you gain some experience, you'll want to toss Photoshop or Photoshop Elements into the mix for those tricky projects. (If Photoshop is your go-to app, read Photoshop for the Web & Design to see what you can do with Adobe Photoshop CS2 on the web.) The online world has become a kind of experiment in blooming a tech culture, and the web has produced designers of all kinds. In the language of mimeographs and word processing, web design is mostly content, which means that it's just a matter of speaking your mind. Your message needs to be communicated clearly and succinctly—and your audience will thank you. In practice, that means that the interface between the designer and their audience needs to be as clean and simple as possible. Before your audience possible can communicate with you, they need to understand what you're saying.